# Package 'plyinteractions'

# April 27, 2024

Title Extending tidy verbs to genomic interactions

<span id="page-0-0"></span>**Description** Operate on `GInteractions` objects as tabular data using Extending tidy verbs to genomic interactions<br>**tion** Operate on `GInteractions` objects as tabular data using<br>dplyr`-like verbs. The functions and methods in `plyinteractions` **iption** Operate on `GInteractions` objects as tabular data using `dplyr`-like verbs. The functions and methods in `plyinteractions` provide a grammatical approach to manipulate `GInteractions`, to facilitate their integration in genomic analysis workflows.

Version 1.1.0

Date 2023-08-21

License Artistic-2.0

URL <https://github.com/js2264/plyinteractions>

BugReports <https://github.com/js2264/plyinteractions/issues>

biocViews Software, Infrastructure

Encoding UTF-8

Roxygen list(markdown = TRUE)

- Imports InteractionSet, GenomeInfoDb, BiocGenerics, GenomicRanges, plyranges, IRanges, S4Vectors, rlang, dplyr, tibble, tidyselect, methods, utils
- Suggests tidyverse, BSgenome.Mmusculus.UCSC.mm10, Biostrings, BiocParallel, scales, HiContactsData, rtracklayer, BiocStyle, covr, knitr, rmarkdown, sessioninfo, testthat (>= 3.0.0), RefManageR

# Config/testthat/edition 3

#### VignetteBuilder knitr

#### RoxygenNote 7.2.3

Collate 'AllGenerics.R' 'AllClasses.R' 'anchor.R' 'annotate.R' 'arrange.R' 'count-overlaps.R' 'count.R' 'data.R' 'filter-overlaps.R' 'filter.R' 'find-overlaps.R' 'flank.R' 'ginteractions-construct.R' 'ginteractions-env.R' 'ginteractions-getters.R' 'ginteractions-scoping.R' 'ginteractions-setters.R' 'tbl\_vars.R' 'group\_data.R' 'group\_by.R' 'internals.R' 'join-overlap-left.R' 'methods-AnchoredPinnedGInteractions.R'

#### 2 Contents

'methods-DelegatingGInteractions.R' 'methods-GroupedGInteractions.R' 'methods-PinnedGInteractions.R' 'methods-show.R' 'mutate.R' 'pin.R' 'plyinteractions.R' 'reexports-dplyr.R' 'reexports-plyranges.R' 'reexports.R' 'rename.R' 'replace-anchors.R' 'select.R' 'shift.R' 'slice.R' 'stretch.R' 'summarize.R'

# LazyData false

**Depends** R  $(>= 4.3.0)$ 

git\_url https://git.bioconductor.org/packages/plyinteractions

git\_branch devel

git\_last\_commit 42c3166

git\_last\_commit\_date 2023-10-24

Repository Bioconductor 3.19

Date/Publication 2024-04-26

Author Jacques Serizay [aut, cre]

Maintainer Jacques Serizay <jacquesserizay@gmail.com>

# **Contents**

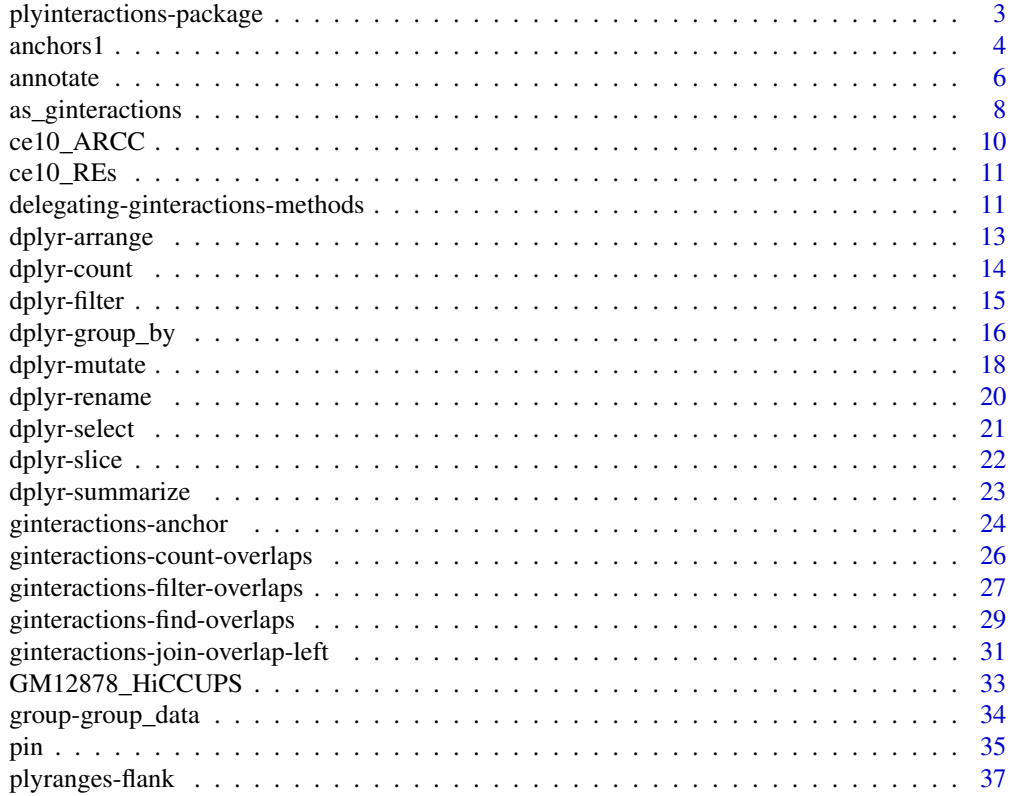

<span id="page-2-0"></span>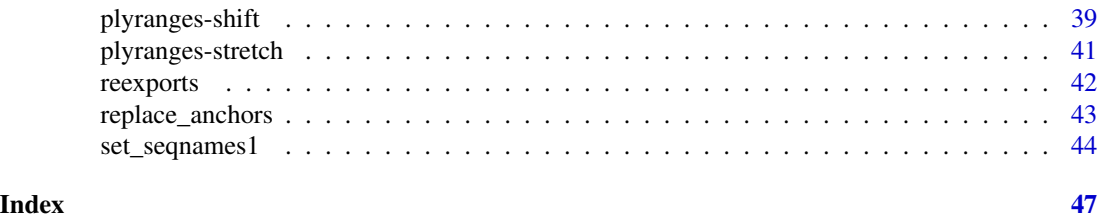

#### plyinteractions-package

*plyinteractions: a grammar of data manipulation for genomic interactions*

#### **Description**

plyinteractions is a dplyr-like API to the GInteractions infrastructure in Bioconductor.

# Details

plyinteractions provides a consistent interface for importing and wrangling genomic interactions from a variety of sources. The package defines a grammar of genomic interactions manipulation through a set of verbs. These verbs can be used to construct human-readable analysis pipelines based on GInteractions.

- Group genomic interactions with [group\\_by](#page-15-1);
- Summarize grouped genomic interactions with [summarize](#page-22-1);
- Tally/count grouped genomic interactions with [tally](#page-13-1) and [count](#page-13-1);
- Modify genomic interactions with [mutate](#page-17-1);
- Subset genomic interactions with [filter](#page-14-1) using [<data-masking>](https://rlang.r-lib.org/reference/args_data_masking.html) and logical expressions;
- Pick out any columns from the associated metadata with [select](#page-20-1) using [<tidy-select>](https://dplyr.tidyverse.org/reference/dplyr_tidy_select.html) argu[ments;](https://dplyr.tidyverse.org/reference/dplyr_tidy_select.html)
- Subset using indices with [slice](#page-21-1);
- Order genomic interactions with [arrange](#page-12-1) using categorical/numerical variables. For more details on the features of plyinteractions, read the vignette: browseVignettes(package = "plyinteractions")

#### Author(s)

Maintainer: Jacques Serizay <jacquesserizay@gmail.com>

# See Also

Useful links:

- <https://github.com/js2264/plyinteractions>
- Report bugs at <https://github.com/js2264/plyinteractions/issues>

<span id="page-3-0"></span>

# Description

Enhanced GInteractions getters

# Usage

anchors1(x) anchors2(x) seqnames1(x) seqnames2(x) start1(x) start2(x) end1(x) end2(x) width1(x) width2(x) strand1(x) strand2(x) ranges1(x) ranges2(x) ## S4 method for signature 'GInteractions' x\$name ## S4 method for signature 'GInteractions' anchors1(x) ## S4 method for signature 'GInteractions' anchors2(x) ## S4 method for signature 'GInteractions'

#### anchors1 5

```
seqnames1(x)
## S4 method for signature 'GInteractions'
seqnames2(x)
## S4 method for signature 'GInteractions'
start1(x)
## S4 method for signature 'GInteractions'
start2(x)
## S4 method for signature 'GInteractions'
end1(x)
## S4 method for signature 'GInteractions'
end2(x)
## S4 method for signature 'GInteractions'
width1(x)## S4 method for signature 'GInteractions'
width2(x)
## S4 method for signature 'GInteractions'
strand1(x)
## S4 method for signature 'GInteractions'
strand2(x)
## S4 method for signature 'GInteractions'
ranges1(x)
## S4 method for signature 'GInteractions'
ranges2(x)
```
# Arguments

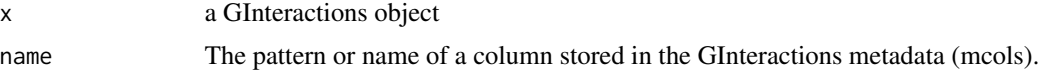

# Value

One of the core GInteractions fields (e.g. seqnames1, start1, ...) or one of the metadata columns when using \$. Note that auto-completion works with \$.

#### Examples

gi <- data.frame( seqnames1 = 'chr1', start1 = 1, end1 =  $10$ ,

#### <span id="page-5-0"></span>6 annotate annotate annotate annotate annotate annotate annotate annotate annotate annotate annotate annotate annotate annotate annotate annotate annotate annotate annotate annotate annotate annotate annotate annotate anno

```
seqnames2 = 'chr1', start2 = 2, end2 = 20) |> as_ginteractions() |> mutate(type = 'cis')
anchors1(gi)
anchors2(gi)
seqnames1(gi)
seqnames2(gi)
start1(gi)
start2(gi)
end1(gi)
end2(gi)
width1(gi)
width2(gi)
ranges1(gi)
ranges2(gi)
strand1(gi)
strand2(gi)
gi$type
```
annotate *Annotate both anchors of a GInteractions*

# Description

For each interaction in a GInteractions object, annotate returns the pairs of annotations from the GRanges object it overlaps with.

#### Usage

annotate(x, y, by)

annotate\_directed(x, y, by)

## S4 method for signature 'GInteractions,GRanges,character' annotate(x, y, by)

## S4 method for signature 'GInteractions, GRanges, character' annotate\_directed(x, y, by)

#### Arguments

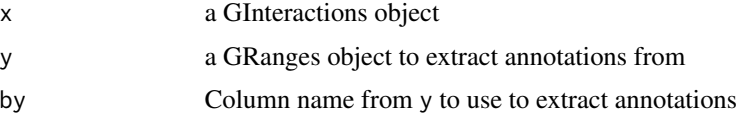

# Value

a GInteractions object with two extra metadata columns named by.1 and by.2.

#### annotate

```
# 1. Basic example
gi \leftarrow read_table(text = "chr1 11 20 - chr1 21 30 +
  chr1 21 30 + chr2 51 60 +",
  col.name = c("seqnames1", "start1", "end1", "strand1",
     "seqnames2", "start2", "end2", "strand2"
  \mathcal{C}) |> as_ginteractions()
gr <- GenomicRanges::GRanges(c("chr1:20-30:+", "chr2:55-65:+")) |>
  ply ranges::mutate(id = 1:2)annotate(gi, gr, by = 'id')annotate\_directed(gi, gr, by = 'id')# 2. Match loops with tiled genomic bins
data(GM12878_HiCCUPS)
loops <- GM12878_HiCCUPS |>
  pin_by('first') |>
  anchor_center() |>
  mutate(width1 = 500) \mid>
  pin_by('second') |>
  anchor_center() |>
  mutate(width2 = 500)genomic_bins <- GenomeInfoDb::getChromInfoFromUCSC(
   'hg19', assembled.molecules.only = TRUE, as. Seginfo = TRUE
| >GenomicRanges::tileGenome(tilewidth = 10000) |>
  unlist() |>ply ranges::mutate(binID = seq_length(plyranges::n())annotate(loops, genomic\_bins, by = 'binID') |>
  select(starts_with('binID'))
# 3. Annotate interactions by a set of regulatory elements
data(ce10_ARCC)
data(ce10_REs)
annotate(ce10_ARCC, ce10_REs, by = 'annot') |>
  count(annot.1, annot.2) |>
```

```
as.data.frame() |>
dplyr::arrange(desc(n))
```
as\_ginteractions *Construct a GInteractions object from a tibble, DataFrame or data.frame*

# Description

The as\_ginteractions function looks for column names in .data called seqnames $\{1,2\}$ , start $\{1,2\}$ , end{1,2}, and strand{1,2} in order to construct a GInteractions object. By default other columns in .data are placed into the mcols (metadata columns) slot of the returned object.

# Usage

```
as_ginteractions(
  .data,
  ...,
 keep.extra.columns = TRUE,
  starts.in.df.are.0based = FALSE
)
```
# Arguments

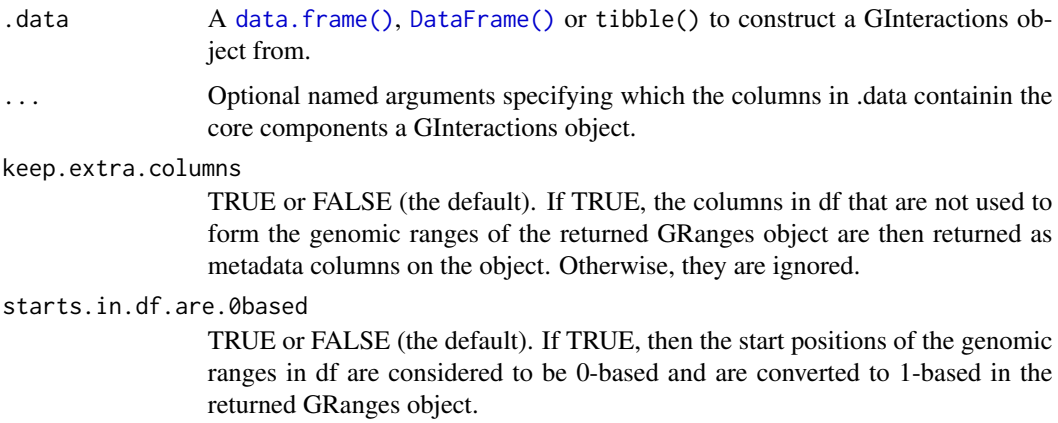

# Value

a GInteractions object.

#### See Also

[InteractionSet::GInteractions\(\)](#page-0-0)

<span id="page-7-0"></span>

#### as\_ginteractions

```
# 1. GInteractions from bedpe files imported into a data. frame
bedpe \leq read.table(text = "
chr1 100 200 chr1 5000 5100 bedpe_example1 30 + -
chr1 1000 5000 chr1 3000 3800 bedpe_example2 100 + -",
col.name = c("chrom1", "start1", "end1"
 "chrom2", "start2", "end2", "name", "score", "strand1", "strand2"))
bedpe |>as_ginteractions (seqnames1 = chrom1, seqnames2 = chrom2)
# 2. GInteractions from standard pairs files imported into a data.frame
# Note how the pairs are 0-based and no "end" field is provided
# (the standard pairs file format does not have "end" fields)
# We can provide width1 and width2 to fix this problem.
pairs \leq read.table(text = "
pair1 chr1 10000 chr1 20000 + +
pair2 chr1 50000 chr1 70000 + +
pair3 chr1 60000 chr2 10000 + +
pair4 chr1 30000 chr3 40000 + -",
col.name = c("pairID", "chr1", "pos1", "chr2", "pos2", "strand1", "strand2")
\lambdapairs |>as_ginteractions(
   seqnames1 = chr1, start1 = pos1, width1 = 1000,
   segnames2 = chr2, start2 = pos2, width2 = 1000,
   starts.in.df.are.0based = TRUE
 \lambda# 3. GInteractions from data.frame with extra fields
df \leftarrow \text{read_table(text = "}chr1 100 200 chr1 5000 5100
chr1 1000 5000 chr1 3000 3800",
col.name = c("chr1", "start1", "end1", "chr2", "start2", "end2"))df \rightarrowas_ginteractions (seqnames1 = chr1, seqnames2 = chr2)
df <- read.table(text = "
chr1 100 200 chr1 5000 5100
chr1 1000 5000 chr1 3000 3800",
col.name = c("chr1", "start1", "end1", "chr2", "start2", "end2"))
```

```
df |>
  as_ginteractions(
    seqnames1 = chr1, seqnames2 = chr2, strand1 = '+', strand2 = '-'
  \lambdadata.frame(type = "cis", count = 3) |>
  as_ginteractions(
   seqnames1 = 'chr1', start1 = 1, end1 = 10,
    seqnames2 = 'chr1', start2 = 40, end2 = 50\lambda####################################################################
# 4. GInteractions from a real like pairs files
####################################################################
pairsf <- system.file('extdata', 'pairs.gz', package = 'plyinteractions')
pairs <- read.table(pairsf, comment.char = '#', header = FALSE)
head(pairs)
pairs |>
  as_ginteractions(
    seqnames1 = V2, start1 = V3, width1 = 1, strand1 = V6,
   seqnames2 = V4, start2 = V5, width2 = 1, strand2 = V7,
   starts.in.df.are.0based = TRUE
  )
```
ce10\_ARCC *Interactions identified in L3 C. elegans by ARC-C*

# Description

Supplemental Table 2 obtained from Genome Biology online publication.

Huang N, Seow WQ, Appert A, Dong Y, Stempor P and Ahringer J Accessible Region Conformation Capture (ARC-C) gives high-resolution insights into genome architecture and regulation. Genome Res 2022 Feb;32(2):357-366. PMID: 34933938

#### Usage

ce10\_ARCC

# Format

An object of class GInteractions of length 14992.

# Value

A GInteractions object

# Source

<https://genome.cshlp.org/content/early/2021/12/21/gr.275669.121>

<span id="page-9-0"></span>

<span id="page-10-0"></span>

#### Description

Figure 2 - Source data 1 obtained from eLife online publication.

Jänes J, Dong Y, Schoof M, Serizay J, Appert A, Cerrato C, Woodbury C, Chen R, Gemma C, Huang N, Kissiov D, Stempor P, Steward A, Zeiser E, Sauer S and Ahringer J Chromatin accessibility dynamics across C. elegansdevelopment and ageing. Elife 2018 Oct 26;7. PMID: 30362940

#### Usage

ce10\_REs

# Format

An object of class GRanges of length 42245.

# Value

A GRanges object

# Source

<https://genome.cshlp.org/content/early/2021/12/21/gr.275669.121>

delegating-ginteractions-methods *Methods for DelegatingGInteractions objects*

# Description

Methods for DelegatingGInteractions objects

#### Usage

```
## S4 method for signature 'DelegatingGInteractions'
anchors1(x)
```
## S4 method for signature 'DelegatingGInteractions' ranges1(x)

## S4 method for signature 'DelegatingGInteractions' seqnames1(x)

## S4 method for signature 'DelegatingGInteractions' start1(x) ## S4 method for signature 'DelegatingGInteractions'  $end1(x)$ ## S4 method for signature 'DelegatingGInteractions'  $width1(x)$ ## S4 method for signature 'DelegatingGInteractions' strand1(x) ## S4 method for signature 'DelegatingGInteractions' anchors2(x) ## S4 method for signature 'DelegatingGInteractions' ranges2(x) ## S4 method for signature 'DelegatingGInteractions' seqnames2(x) ## S4 method for signature 'DelegatingGInteractions' start2(x) ## S4 method for signature 'DelegatingGInteractions'  $end2(x)$ ## S4 method for signature 'DelegatingGInteractions' width2(x) ## S4 method for signature 'DelegatingGInteractions' strand2(x) ## S4 method for signature 'DelegatingGInteractions' anchors(x) ## S4 method for signature 'DelegatingGInteractions' regions(x) ## S4 method for signature 'DelegatingGInteractions' seqinfo(x) ## S4 method for signature 'DelegatingGInteractions'  $mcols(x)$ ## S4 method for signature 'DelegatingGInteractions' show(object)

# <span id="page-12-0"></span>dplyr-arrange

# **Value**

One of the core GInteractions fields (e.g. sequames1, start1, ...)

<span id="page-12-1"></span>Arrange a GInteractions by a column dplyr-arrange

# **Description**

Arrange a GInteractions by a column

#### **Usage**

```
## S3 method for class 'GInteractions'
arrange(.data, ...)
```
#### **Arguments**

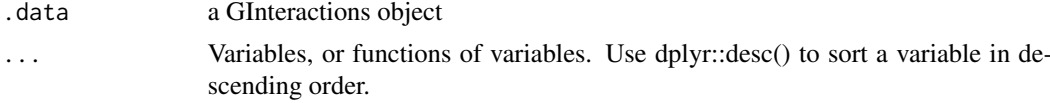

# **Value**

a GInteractions object.

```
gi \leftarrow read_table(text = "chr1 1 10 chr1 1 10
chr1 2 10 chr2 1 10
chr3 3 10 chr3 1 10
chr4 4 10 chr4 1 10
chr5 5 10 chr5 1 10".
col.names = c("seqnames1", "start1", "end1",
 "seqnames2", "start2", "end2")
| >as_ginteractions() |>
 mutate(cis = seqnames1 == seqnames2, score = runif(5)*100, gc = runif(5))gi
# 1. Arrange GInteractions by a numerical column
gi > arrange(gc)
```

```
gi |> arrange(cis)
# 3. Arrange GInteractions by a factor
g_i |>
mutate(rep = factor(c("rep1", "rep2", "rep1", "rep2", "rep1"))) |>
arrange(rep)
# 4. Combine sorting variables
g_i |>
mutate(rep = factor(c("rep1", "rep2", "rep1", "rep2", "rep1"))) |>
arrange(dplyr::desc(rep), score)
```
<span id="page-13-1"></span>dplyr-count

Count or tally GInteractions per group

# **Description**

Count or tally GInteractions per group

# **Usage**

```
## S3 method for class 'GroupedGInteractions'
tally(x, wt = NULL, sort = FALSE, name = NULL)## S3 method for class 'GroupedGInteractions'
count(x, ..., wt = NULL, sort = FALSE, name = NULL)## S3 method for class 'GInteractions'
count(x, ..., wt = NULL, sort = FALSE, name = NULL)
```
#### **Arguments**

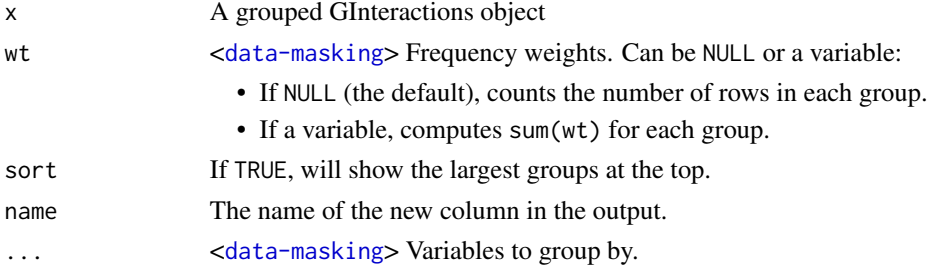

<span id="page-13-0"></span>14

# <span id="page-14-0"></span>dplyr-filter

# **Value**

a S4Vectors::DataFrame() object, with an added column with the count/tablly per group.

# **Examples**

```
gi \leftarrow read_table(text = "chr1 11 20 chr1 21 30 + +
chr1 11 20 chr1 51 55 + +
chr1 11 30 chr1 51 55 - -
chr1 11 30 chr2 51 60 - -",
col.name = c("seqnames1", "start1", "end1",
 "seqnames2", "start2", "end2", "strand1", "strand2")
| >as_ginteractions() |>
 mutate(score = runif(4), type = c('cis', 'cis', 'cis', 'trans'))# 1. Tally groups
gi
gi |> group_by(startand1) |> tally()gi |> group_by(type) |> tally()gi |> group_by(type) |> tally(wt = score)# 2. Count per groups
gi > count(type)
gi |> group_by(type) |> count(strand1)
gi |> group_by(type, strand1) |> count(wt = score)
```
<span id="page-14-1"></span>dplyr-filter Subset a GInteractions with tidyverse-like filter

# **Description**

Subset a GInteractions with tidyverse-like filter

#### **Usage**

```
## S3 method for class 'GInteractions'
filter(.data, ...)
```
#### <span id="page-15-0"></span>**Arguments**

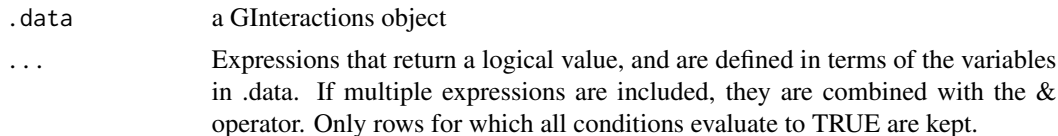

#### **Value**

a GInteractions object.

#### **Examples**

```
gi \leftarrow read_table(text = "chr1 1 10 chr1 1 10
chr1 2 10 chr2 1 10
chr3 3 10 chr3 1 10
chr4 4 10 chr4 1 10
chr5 5 10 chr5 1 10",
col.name = c("seqnames1", "start1", "end1",
  "seqnames2", "start2", "end2")
) |>
 as_ginteractions() |>
 mutate(cis = seqnames1 == seqnames2, score = runif(5)*100, gc = runif(5))
gi
# 1. Filter metadata columns from GInteractions by condition
gi > filter(gc > 0.1)
gi |>\text{filter}(gc > 0.1, score > 50)gi |> filter(cis)
# 2. On-the-fly calculations
gi
gi |> filter(start1 >= start2 + 3)
gi |> filter(score * gc > score * 0.5)
```
<span id="page-15-1"></span>dplyr-group\_by Group GInteractions by columns

#### **Description**

Group GInteractions by columns

# dplyr-group\_by

# **Usage**

```
## S3 method for class 'GInteractions'
group_by(.data, ..., .add = FALSE)## S3 method for class 'DelegatingGInteractions'
group_by(.data, ..., .add = FALSE)## S3 method for class 'GroupedGInteractions'
```

```
ungroup(x, ...)
```
## **Arguments**

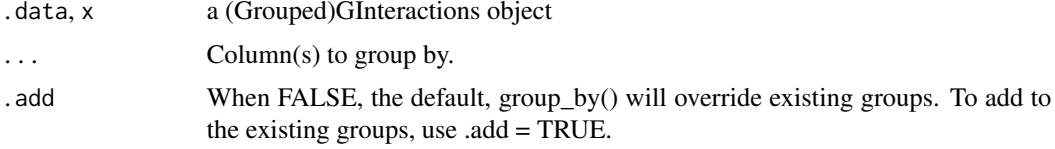

# **Value**

a GroupedGInteractions object. When a (Anchored)PinnedGInteractions object is grouped, both anchoring and pinning are dropped.

```
gi \leftarrow read_table(text = "chr1 11 20 chr1 21 30
chr1 11 20 chr1 51 55
chr1 11 30 chr1 51 55
chr1 11 30 chr2 51 60",
col.name = c("seqnames1", "start1", "end1",
  "seqnames2", "start2", "end2")
| >as_ginteractions() |>
 mutate(type = c('cis', 'cis', 'cis', 'trans'), score = runif(4))# 1. Group by core column
gi |> group_by(end1)
gi |> group_by(end1, end2) |> group_data()# 2. Group by metadata column
gi |> group_by(type) |> group_data()
```

```
# 3. Combine core and metadata column grouping
gi |> group_by(end1, type)
gi |> group_by(end1, type) |> group_data()
# 4. Create a new column and group by this new variable
gi |> group_by(class = c(1, 2, 1, 2))# 5. Replace or add groups to a GroupedGInteractions
ggi \leq gj \geq group_by(class = c(1, 2, 1, 2))ggi |> group_data()
ggi |> group_by(type) |> group_data()
ggi |> group_by(type, .add = TRUE) |> group_data()
# 6. Ungroup GInteractions
ggi \leq gj \geq group_by(type, class = c(1, 2, 1, 2))ggi
ungroup(ggi, type)
ungroup(ggi, class)
```
<span id="page-17-1"></span>dplyr-mutate

Mutate columns from a GInteractions object

# **Description**

Mutate columns from a GInteractions object

#### **Usage**

```
## S3 method for class 'GInteractions'
mutate(.data, ...)
```
#### **Arguments**

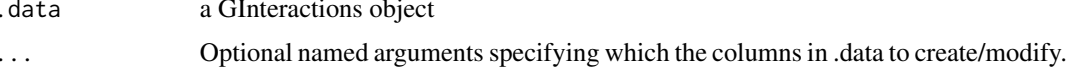

<span id="page-17-0"></span>18

#### dplyr-mutate

# **Value**

a GInteractions object.

```
gi \le read.table(text = "
chr1 10 20 chr1 50 51
chr1 10 50 chr2 30 40"
col.name = c("chr1", "start1", "end1", "chr2", "start2", "end2")) |>
 as_ginteractions(segnames1 = chr1, segnames2 = chr2)
# 1. Add metadata columns to a GInteractions object
g_i |>
 mutate(type = c('cis', 'trans'), score = runif(2)) |>
 mutate(type2 = type)# 2. More complex, nested or inplace changes
g_i |>
 mutate(type = c('cis', 'trans'), score = runif(2)) |>
 mutate(type2 = type) |>
 mutate(count = c(1, 2), score = count * 2, new_col = paste\theta(type2, score))
# 3. Core GInteractions columns can also be modified
g_i |>
 mutate(start1 = 1, end1 = 10, width2 = 30, strand2 = c('-', '+))
# Note how the core columns are modified sequentially
gi |>
 mutate(start1 = 1, end1 = 10)
g_i |>
 mutate(start1 = 1, end1 = 10, width1 = 50)
# 4. Evaluating core GInteractions columns
gi |>
 mutate(
  score = runif(2),
  cis = seqnames1 == seqnames2,distance = ifelse(cis, start2 - end1, NA)
```
<span id="page-19-0"></span> $\mathcal{E}$ 

dplyr-rename

# Rename columns from a GInteractions with tidyverse-like rename

# **Description**

Rename columns from a GInteractions with tidyverse-like rename

### **Usage**

## S3 method for class 'GInteractions'  $rename(.data, ...)$ 

# **Arguments**

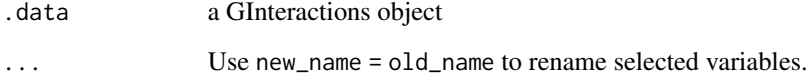

# **Value**

a GInteractions object.

# **Examples**

```
gi \leftarrow read_table(text = "chr1 10 20 chr1 50 51
chr1 10 50 chr2 30 40",
col.name = c("chr1", "start1", "end1", "chr2", "start2", "end2")) |>
  as_ginteractions(seqnames1 = chr1, seqnames2 = chr2) |>
  mutate(type = c('cis', 'trans'), score = runif(2))
```

```
# 1. Rename metadata columns to a GInteractions object
```
 $gi$  |> rename(interaction\_type = type,  $GC = score$ )

<span id="page-20-1"></span><span id="page-20-0"></span>dplyr-select

#### Description

Select columns within GInteractions metadata columns

## **Usage**

```
## S3 method for class 'GInteractions'
select(.data, ..., .drop\_ranges = FALSE)
```
#### **Arguments**

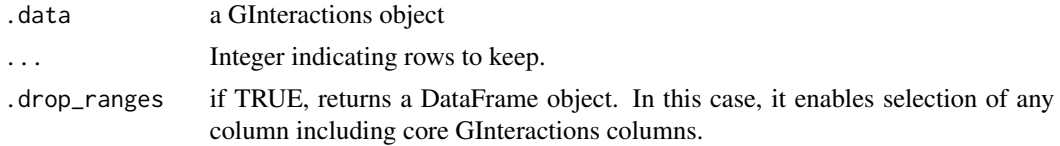

# **Value**

a GInteractions object.

```
gi \leftarrow read_table(text = "chr1 1 10 chr1 1 10
chr2 1 10 chr2 1 10
chr3 1 10 chr3 1 10
chr4 1 10 chr4 1 10
chr5 1 10 chr5 1 10",
col.names = c("seqnames1", "start1", "end1",
  "seqnames2", "start2", "end2")
) |>
 as\_ginteractions() |>
 mutate(score = runif(5)*100, cis = TRUE, gc = runif(5))
# 1. Select metadata columns from GInteractions by index
gi |> select(2, 1)
gi > select(-3)
# 2. Select metadata columns from GInteractions by name
```

```
gi |> select(gc, score)
# 3. Select metadata columns from GInteractions with <tidy-select>
gi |> select(contains('s'))
gi |> select(matches('^s'))
# 4. Select core and metadata columns with .drop_ranges = TRUE
gi |> select(matches('^s'), .drop_ranges = TRUE)
```

```
dplyr-slice
```
Slice a GInteractions rows by their index

# **Description**

Slice a GInteractions rows by their index

# **Usage**

## S3 method for class 'GInteractions'  $slice(.data, ...)$ 

# **Arguments**

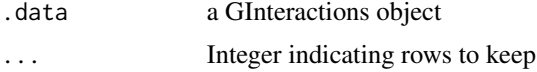

#### **Value**

a GInteractions object.

# **Examples**

```
gi \leftarrow read_table(text = "chr1 1 10 chr1 1 10
chr2 1 10 chr2 1 10
chr3 1 10 chr3 1 10
chr4 1 10 chr4 1 10
chr5 1 10 chr5 1 10",
col.names = c("seqnames1", "start1", "end1",<br>"seqnames2", "start2", "end2")
| >
```
<span id="page-21-0"></span>22

# <span id="page-22-0"></span>dplyr-summarize 23

```
as_ginteractions()
```

```
####################################################################
# 1. Slice a GInteractions
####################################################################
gi |> slice(1, 2, 3)
gi \geq slice(-3)
gi |> slice(1:2, 5:4)
```
<span id="page-22-1"></span>dplyr-summarize *Summarize GInteractions per group*

# Description

Summarize GInteractions per group

#### Usage

```
## S3 method for class 'GroupedGInteractions'
summarise(.data, ...)
```

```
## S3 method for class 'GroupedGInteractions'
summarize(.data, ...)
```
# Arguments

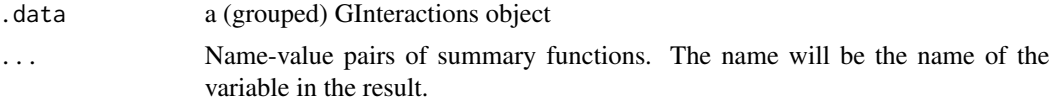

# Value

a S4Vectors:[:DataFrame\(\)](#page-0-0) object:

- The rows come from the underlying group\_keys().
- The columns are a combination of the grouping keys and the summary expressions that you provide.
- GInteractions class is not preserved, as a call to summarize fundamentally creates a new data frame

```
gi \leftarrow read_table(text = "chr1 11 20 chr1 21 30 + +
chr1 11 20 chr1 51 55 + +
chr1 11 30 chr1 51 55 - -
chr1 11 30 chr2 51 60 - -",
```

```
col.name = c("seqnames1", "start1", "end1",
 "seqnames2", "start2", "end2", "strand1", "strand2")
) |>
 as\_ginteractions() |>
 mutate(score = runif(4), type = c('cis', 'cis', 'cis', 'trans'))
# 1. Summarize a single column
gi
gi |> group_by(type) |> summarize(m = mean(score))gi |> group_by(strand1) |> summarize(m = mean(score))
df \leftarrow gi |>
 group_by(strand1) |>
 summarize(m = mean(score), n = table(seqnames2))
dfdf$n
# 2. Summarize by multiple columns
gi |>
 group_by(strand1, seqnames2) |>
 summarise(m = mean(score), n = table(type))
```
ginteractions-anchor Manage GInteractions anchors with plyranges

#### **Description**

Manage GInteractions anchors with plyranges

## **Usage**

```
## S3 method for class 'AnchoredPinnedGInteractions'
anchor(x)## S3 method for class 'AnchoredPinnedGInteractions'
unanchor(x)## S3 method for class 'PinnedGInteractions'
anchor_start(x)
```
<span id="page-23-0"></span>24

```
## S3 method for class 'PinnedGInteractions'
anchor<sub>end</sub>(x)
```
## S3 method for class 'PinnedGInteractions' anchor\_center(x)

## S3 method for class 'PinnedGInteractions' anchor\_3p(x)

## S3 method for class 'PinnedGInteractions' anchor\_5p(x)

## S3 method for class 'AnchoredPinnedGInteractions' anchor\_start(x)

## S3 method for class 'AnchoredPinnedGInteractions'  $anchor$ <sub>end</sub> $(x)$ 

## S3 method for class 'AnchoredPinnedGInteractions' anchor\_center(x)

## S3 method for class 'AnchoredPinnedGInteractions' anchor\_3p(x)

## S3 method for class 'AnchoredPinnedGInteractions' anchor\_5p(x)

#### Arguments

x A PinnedGInteractions object

#### Value

- anchor\_\* functions return an AnchoredPinnedGInteractions object.
- anchor returns a character string indicating where the pinned anchors are anchored at.
- unanchor removes the anchoring for a AnchoredPinnedGInteractions object.

```
gi <- read.table(text = "
chr1 11 20 chr1 21 30 + +
chr1 11 20 chr1 51 55 + +
chr1 11 30 chr1 51 55 - -
chr1 11 30 chr2 51 60 - -",
col.name = c("seqnames1", "start1", "end1",
  "seqnames2", "start2", "end2", "strand1", "strand2")
) |>
  as_ginteractions() |>
```

```
mutate(score = runif(4), type = c('cis', 'cis', 'cis', 'trans'))
####################################################################
# 1. Anchoring pinned genomic interactions with plyranges
####################################################################
```
gi |> pin\_by("second") |> anchor\_end()

ginteractions-count-overlaps

*Count overlaps between a query GInteractions and a GRanges*

# **Description**

Count overlaps between a query GInteractions and a GRanges

# Usage

```
## S3 method for class 'PinnedGInteractions'
count\_overlaps(x, y, maxgap = -1L, minoverlap = 0L)## S3 method for class 'GInteractions'
count\_overlang(x, y, maxgap = -1L, minoverlap = 0L)## S3 method for class 'PinnedGInteractions'
count_overlaps_directed(x, y, maxgap = -1L, minoverlap = 0L)
## S3 method for class 'GInteractions'
count_overlaps\_directed(x, y, maxgap = -1L, minoverlap = 0L)
```
# Arguments

x A (Pinned)GInteractions object y A GRanges object maxgap, minoverlap

See [?countOverlaps](#page-0-0) in the GenomicRanges package for a description of these arguments

# Value

An integer vector of same length as x.

# Pinned GInteractions

When using count\_overlaps() with a PinnedGInteractions object, only the pinned anchors are used to check for overlap with y. This is equivalent to specifying use.region="both" in InteractionSet::findOverlaps().

#### <span id="page-26-0"></span>**Examples**

```
gi \leftarrow read_table(text = "chr1 11 20 - chr1 21 30 +
  chr1 11 20 - chr1 51 55 +
  chr1 21 30 - chr1 51 55 +
   chr1 21 30 - chr2 51 60 +",
   col.names = c("seqnames1", "start1", "end1", "strand1",
      "seqnames2", "start2", "end2", "strand2"
   \mathcal{L}) |> as_ginteractions() |> mutate(id = 1:4, type = 'gi')
gr <- GenomicRanges::GRanges(
   c("chr1:20-30:++", "chr2:55-65:-")) |> plyranges::mutate(id = 1:2, type = 'gr')
gi
gr# 1. Count overlaps between GInteractions and a subject GRanges
count_overlaps(gi, gr)
count_overlaps_directed(gi, gr)
# 2. Count overlaps between PinnedGInteractions and a subject GRanges
gi |> pin_by("first") |> count_overlaps(gr)
gi |> pin_by("second") |> count_overlaps(gr)
gi |> pin_by("first") |> count_overlaps_directed(gr)
gi |> pin_by("second") |> count_overlaps_directed(gr)
```
ginteractions-filter-overlaps Filter GInteractions overlapping with a GRanges

#### **Description**

Filter GInteractions overlapping with a GRanges

#### Usage

```
## S3 method for class 'PinnedGInteractions'
filter_by_overlaps(x, y, maxgap = -1L, minoverlap = 0L)
## S3 method for class 'GInteractions'
filter_by_overlaps(x, y, maxgap = -1L, minoverlap = 0L)
## S3 method for class 'PinnedGInteractions'
filter_by_non_overlaps(x, y, maxgap = -1L, minoverlap = 0L)
## S3 method for class 'GInteractions'
filter_by_non_overlaps(x, y, maxgap = -1L, minoverlap = 0L)
```
#### Arguments

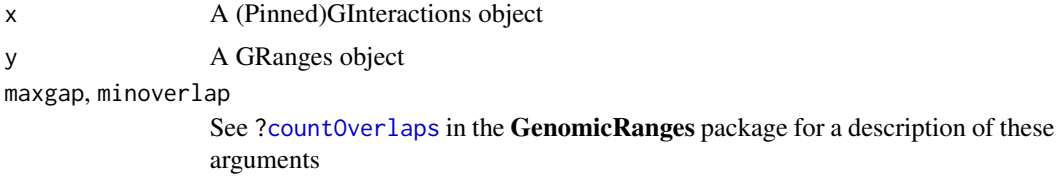

#### Value

An integer vector of same length as x.

# Pinned GInteractions

When using filter\_by\_overlaps() with a PinnedGInteractions object, only the pinned anchors are used to check for overlap with y. This is equivalent to specifying use.region="both" in InteractionSet::findOverlaps().

# Examples

```
gi \leq read.table(text = "
   chr1 11 20 - chr1 21 30 +
   chr1 11 20 - chr1 51 55 +
   chr1 21 30 - chr1 51 55 +
    chr1 21 30 - chr2 51 60 +",
    col.name = c("seqnames1", "start1", "end1", "strand1",
        "seqnames2", "start2", "end2", "strand2")
) |> as_ginteractions() |> mutate(id = 1:4, type = 'gi')
gr <- GenomicRanges::GRanges(
    c("chr1:20-30:+", "chr2:55-65:-")
) |> plyranges::mutate(id = 1:2, type = 'gr')
gi
```
gr

<span id="page-27-0"></span>

```
####################################################################
# 1. Filter GInteractions overlapping with a subject GRanges
####################################################################
filter_by_overlaps(gi, gr)
filter_by_non_overlaps(gi, gr)
####################################################################
# 2. Filter PinnedGInteractions overlapping with a subject GRanges
####################################################################
gi |> pin_by("first") |> filter_by_overlaps(gr)
gi |> pin_by("first") |> filter_by_non_overlaps(gr)
gi |> pin_by("second") |> filter_by_overlaps(gr)
gi |> pin_by("second") |> filter_by_non_overlaps(gr)
```
ginteractions-find-overlaps

*Find overlaps between a query GInteractions and a GRanges*

# Description

Find overlaps between a query GInteractions and a GRanges

# Usage

```
## S3 method for class 'PinnedGInteractions'
find_overlaps(x, y, maxgap = -1L, minoverlap = 0L, suffix = c("x", "y"))
## S3 method for class 'GInteractions'
find_overlaps(x, y, maxgap = -1L, minoverlap = \thetaL, suffix = c(".x", ".y"))
## S3 method for class 'PinnedGInteractions'
find_overlaps_directed(
 x,
 y,
 maxgap = -1L,
 minoverlap = 0L,
  sufficient = c("x", "y"))
## S3 method for class 'GInteractions'
find_overlaps_directed(
```

```
x,
  y,
  maxgap = -1L,
  minoverlap = 0L,
  \text{suffix} = \text{c}("x", "y")\lambda
```
#### Arguments

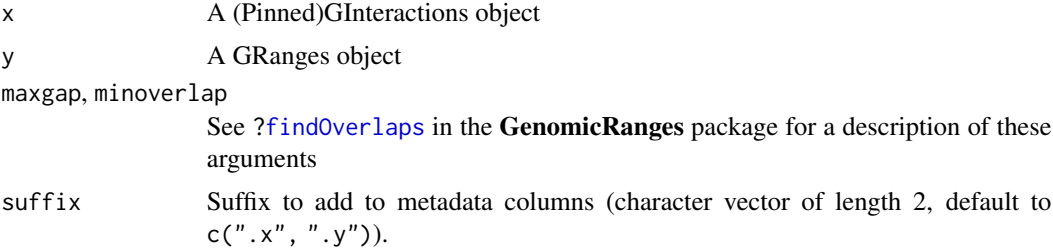

# Value

a GInteractions object with rows corresponding to the GInteractions in x that overlap y.

# Rationale

find\_overlaps() will search for any overlap between GInteractions in x and GRanges in y. It will return a GInteractions object of length equal to the number of times x overlaps y. This GInteractions will have additional metadata columns corresponding to the metadata from y. find\_overlaps\_directed() takes the strandness of each object into account.

# Pinned GInteractions

When using find\_overlaps() with a PinnedGInteractions object, only the pinned anchors are used to check for overlap with y. This is equivalent to specifying use.region="both" in InteractionSet::findOverlaps().

```
gi \leftarrow read_table(text = "chr1 11 20 - chr1 21 30 +
    chr1 11 20 - chr1 51 55 +
    chr1 21 30 - chr1 51 55 +
    chr1 21 30 - chr2 51 60 +",
    col.name = c("seqnames1", "start1", "end1", "strand1",
        "seqnames2", "start2", "end2", "strand2"
    \lambda) |> as_ginteractions() |> mutate(id = 1:4, type = 'gi')
gr <- GenomicRanges::GRanges(
    c("chr1:20-30:+", "chr2:55-65:-")
) |> plyranges::mutate(id = 1:2, type = 'gr')
```
<span id="page-29-0"></span>

<span id="page-30-0"></span>gi gr #################################################################### # 1. Find overlaps between GInteractions and a subject GRanges #################################################################### find\_overlaps(gi, gr) find\_overlaps\_directed(gi, gr) #################################################################### # 2. Find overlaps between PinnedGInteractions and a subject GRanges #################################################################### gi |> pin\_by("first") |> find\_overlaps(gr) gi |> pin\_by("second") |> find\_overlaps(gr) gi |> pin\_by("first") |> find\_overlaps\_directed(gr) gi |> pin\_by("second") |> find\_overlaps\_directed(gr)

ginteractions-join-overlap-left

*Join overlaps between a query GInteractions and a GRanges*

#### Description

Join overlaps between a query GInteractions and a GRanges

#### Usage

```
## S3 method for class 'PinnedGInteractions'
join_overlap_left(x, y, maxgap = -1L, minoverlap = \emptyset L, suffix = c("x", "y"))
## S3 method for class 'GInteractions'
join_overlap_left(x, y, maxgap = -1L, minoverlap = 0L, suffix = c("x", "y"))
## S3 method for class 'PinnedGInteractions'
join_overlap_left_directed(
 x,
 y,
 maxgap = -1L,
 minoverlap = 0L,
  sufficient = c("x", "y"))
```

```
## S3 method for class 'GInteractions'
join_overlap_left_directed(
 x,
 y,
 maxgap = -1L,
 minoverlap = 0L,
 \text{suffix} = c("x", "y")\lambda
```
## Arguments

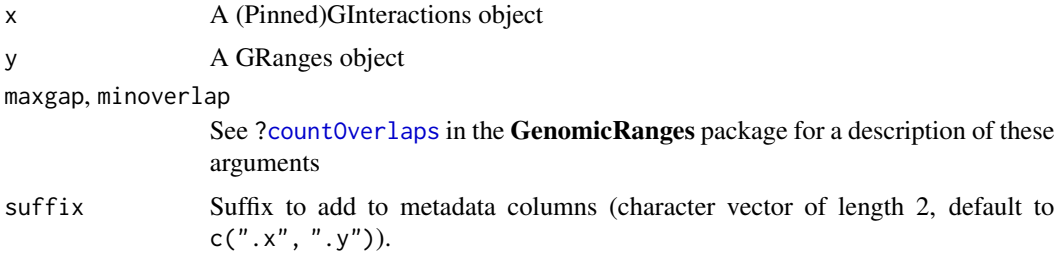

# Value

An integer vector of same length as x.

```
gi \leftarrow read_table(text = "chr1 11 20 - chr1 21 30 +
   chr1 11 20 - chr1 51 55 +
   chr1 21 30 - chr1 51 55 +
   chr1 21 30 - chr2 51 60 +",
col.name = c("seqnames1", "start1", "end1", "strand1",
    "seqnames2", "start2", "end2", "strand2")
) |> as_ginteractions() |> mutate(id = 1:4, type = 'gi')
gr <- GenomicRanges::GRanges(
    c("chr1:20-30:+", "chr2:55-65:-")
) | plyranges::mutate(id = 1:2, type = 'gr')
gi
gr
####################################################################
# 1. Join overlaps between GInteractions and a subject GRanges
####################################################################
join_overlap_left(gi, gr)
```
# <span id="page-32-0"></span>GM12878\_HiCCUPS 33

```
join_overlap_left_directed(gi, gr)
```
#################################################################### # 2. Join overlaps between PinnedGInteractions and a subject GRanges ####################################################################

- gi |> pin\_by("first") |> join\_overlap\_left(gr)
- gi |> pin\_by("first") |> join\_overlap\_left\_directed(gr)
- gi |> pin\_by("second") |> join\_overlap\_left(gr)
- gi |> pin\_by("second") |> join\_overlap\_left\_directed(gr)

GM12878\_HiCCUPS *Loops identified in GM12878 with HiCCUPS*

# Description

File obtained from GEO entry GSE63525 (GSE63525\_GM12878\_primary+replicate\_HiCCUPS\_looplist.txt.gz).

Rao SS, Huntley MH, Durand NC, Stamenova EK et al. A 3D map of the human genome at kilobase resolution reveals principles of chromatin looping. Cell 2014 Dec 18;159(7):1665-80. PMID: 25497547

# Usage

GM12878\_HiCCUPS

# Format

An object of class GInteractions of length 9448.

# Value

A GInteractions object

#### Source

<https://www.ncbi.nlm.nih.gov/geo/query/acc.cgi?acc=GSE63525>

<span id="page-33-0"></span>

#### Description

GInteractions grouping metadata

# Usage

```
## S3 method for class 'GroupedGInteractions'
group_data(.data)
## S3 method for class 'GroupedGInteractions'
group_keys(.tbl, ...)
## S3 method for class 'GroupedGInteractions'
```
group\_indices(.data, ...)

## S3 method for class 'GInteractions' group\_vars(x)

## S3 method for class 'GroupedGInteractions' group\_vars(x)

## S3 method for class 'GroupedGInteractions' groups(x)

```
## S3 method for class 'GroupedGInteractions'
group_size(x)
```

```
## S3 method for class 'GroupedGInteractions'
n_groups(x)
```
# Arguments

.data, .tbl, x a GInteractions object ... Ignored.

# Value

a GInteractions object.

# Examples

gi  $\leq$  read.table(text = " chr1 11 20 chr1 21 30 chr1 11 20 chr1 51 55

```
chr1 11 30 chr1 51 55
chr1 11 30 chr2 51 60",
col.name = c("seqnames1", "start1", "end1",
    "seqnames2", "start2", "end2")
) |>
  as_ginteractions() |>
  mutate(type = c('cis', 'cis', 'cis', 'trans'), score = runif(4))
ggi <- gi |> group_by(end1)
ggi
group_data(ggi)
group_keys(ggi)
group_rows(ggi)
group_indices(ggi)
group_vars(ggi)
groups(ggi)
group_size(ggi)
n_groups(ggi)
```
pin *Pin GInteractions by anchors set (anchors1 or anchors2).*

# Description

Pin GInteractions by anchors set (anchors1 or anchors2).

# Usage

```
pin(x, anchors)
pin_by(x, anchors)
pinned_anchors(x)
unpin(x)
## S4 method for signature 'GroupedGInteractions, character'
pin(x, anchors)
## S4 method for signature 'GroupedGInteractions,numeric'
pin(x, anchors)
## S4 method for signature 'GInteractions,character'
pin(x, anchors)
## S4 method for signature 'GInteractions,numeric'
pin(x, anchors)
```

```
## S4 method for signature 'PinnedGInteractions,missing'
pin(x, anchors)
## S4 method for signature 'PinnedGInteractions,character'
pin(x, anchors)
## S4 method for signature 'PinnedGInteractions, numeric'
pin(x, anchors)
## S4 method for signature 'AnchoredPinnedGInteractions, character'
pin(x, anchors)
## S4 method for signature 'AnchoredPinnedGInteractions,numeric'
pin(x, anchors)
pin_first(x)
pin_second(x)
pin_anchors1(x)
pin_anchors2(x)
## S4 method for signature 'AnchoredPinnedGInteractions'
unpin(x)
## S4 method for signature 'PinnedGInteractions'
unpin(x)
## S4 method for signature 'GInteractions'
unpin(x)## S4 method for signature 'PinnedGInteractions'
pinned_anchors(x)
## S4 method for signature 'AnchoredPinnedGInteractions'
pinned_anchors(x)
```
# Arguments

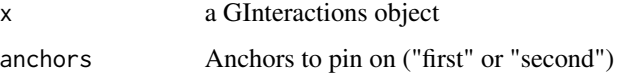

# Value

- pin\_\* functions return a PinnedGInteractions object.
- pin returns a numerical value indicating which set of anchors is pinned.

#### <span id="page-36-0"></span>plyranges-flank

- unpin removes the pinning of a PinnedGInteractions object.
- pinned\_anchors returns an (Anchored)GenomicRanges object corresponding to the pinned anchors of a PinnedGInteractions object.

### **Examples**

```
gi \leftarrow read_table(text = "chr1 11 20 chr1 21 30
chr1 11 20 chr1 51 55
chr1 11 30 chr1 51 55
chr1 11 30 chr2 51 60",
col.name = c("seqnames1", "start1", "end1",
  "seqnames2", "start2", "end2")
) |>
 as_ginteractions() |>
 mutate(type = c('cis', 'cis', 'cis', 'trans'), score = runif(4))
# 1. Pin by first anchors
gi |> pin_by("first")
gi > pin\_first()gi |> pin\_anchors1()# 2. Pin by second anchors
gi |> pin_by("second")
gi |> pin\_second()gi |> pin\_anchors2()# 3. Unpin
gi |>pin("second") |>unpin()
```
plyranges-flank Generate flanking regions from pinned anchors of a GInteractions object with plyranges

#### **Description**

Generate flanking regions from pinned anchors of a GInteractions object with plyranges

# Usage

```
flank_downstream(x, width)
## S3 method for class 'Ranges'
flank_downstream(x, width)
## S3 method for class 'PinnedGInteractions'
flank_downstream(x, width)
flank_upstream(x, width)
## S3 method for class 'Ranges'
flank_upstream(x, width)
## S3 method for class 'PinnedGInteractions'
flank_upstream(x, width)
flank_right(x, width)
## S3 method for class 'Ranges'
flank_right(x, width)
## S3 method for class 'PinnedGInteractions'
flank_right(x, width)
flank_left(x, width)
## S3 method for class 'Ranges'
flank_left(x, width)
## S3 method for class 'PinnedGInteractions'
flank_left(x, width)
```
# Arguments

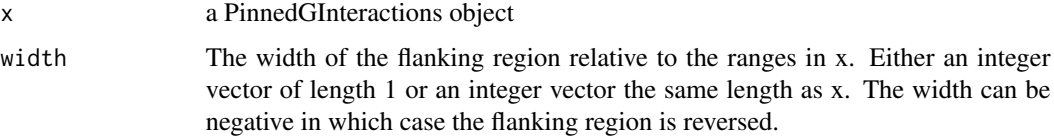

# Value

A PinnedGInteractions object

```
gi \leq read.table(text = "
chr1 11 20 chr1 21 30 + +
```
# <span id="page-38-0"></span>plyranges-shift

```
chr1 11 20 chr1 51 55 + +
chr1 11 30 chr1 51 55 - -
chr1 11 30 chr2 51 60 - -",
col.names = c("seqnames1", "start1", "end1",
 "seqnames2", "start2", "end2", "strand1", "strand2")
) |>
 as_ginteractions() |>
 mutate(score = runif(4), type = c('cis', 'cis', 'cis', 'trans'))
# 1. Simple flanking
gi
gi |> pin_by("first") |> flank_length(-2)gi |> pin_by("second") |> flank_upstream(4)
# 2. Chained flanking of each set of anchors
gi |>
 pin_by("first") > flank_length(2) >
 pin_by("second") > flank\_right(2)
```
plyranges-shift Shift pinned anchors of a GInteractions object with plyranges

# Description

Shift pinned anchors of a GInteractions object with plyranges

#### **Usage**

```
shift_downstream(x, shift)
## S3 method for class 'Ranges'
shift_downstream(x, shift)
## S3 method for class 'PinnedGInteractions'
shift_downstream(x, shift)
shift_upstream(x, shift)
## S3 method for class 'Ranges'
shift_upstream(x, shift)
```

```
## S3 method for class 'PinnedGInteractions'
shift_upstream(x, shift)
shift_right(x, shift)
## S3 method for class 'Ranges'
shift_right(x, shift)
## S3 method for class 'PinnedGInteractions'
shift_right(x, shift)
shift_left(x, shift)
## S3 method for class 'Ranges'
shift_left(x, shift)
## S3 method for class 'PinnedGInteractions'
shift_left(x, shift)
```
# Arguments

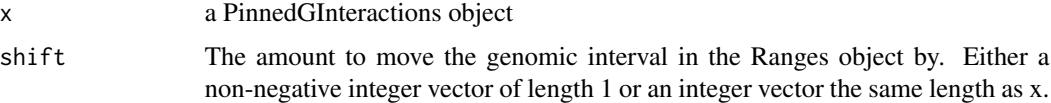

#### Value

A PinnedGInteractions object

# Examples

```
gi \leftarrow read_table(text = "chr1 11 20 chr1 21 30 + +
chr1 11 20 chr1 51 55 + +
chr1 11 30 chr1 51 55 - -
chr1 11 30 chr2 51 60 - -",
col.name = c("seqnames1", "start1", "end1",
  "seqnames2", "start2", "end2", "strand1", "strand2")
) |>
  as_ginteractions() |>
  mutate(score = runif(4), type = c('cis', 'cis', 'cis', 'trans'))
####################################################################
# 1. Simple shifting
####################################################################
```
gi

# <span id="page-40-0"></span>plyranges-stretch 41

```
gi |> pin_by("first") |> shift_left(15)
gi |> pin_by("second") |> shift_downstream(10)
####################################################################
# 2. Chained shifting of each set of anchors
####################################################################
gi |>
  pin_by("first") |> shift_downstream(20) |>
  pin_by("second") |> shift_upstream(20)
```
plyranges-stretch *Stretch pinned anchors of a GInteractions object with plyranges*

# Description

Stretch pinned anchors of a GInteractions object with plyranges

# Usage

```
## S3 method for class 'AnchoredPinnedGInteractions'
stretch(x, extend)
```
## S3 method for class 'PinnedGInteractions' stretch(x, extend)

#### Arguments

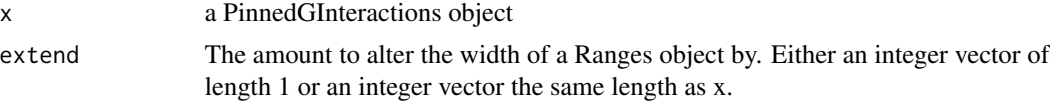

# Value

A PinnedGInteractions object

```
gi <- read.table(text = "
chr1 11 20 chr1 21 30 + +
chr1 11 20 chr1 51 55 + +
chr1 11 30 chr1 51 55 - -
chr1 11 30 chr2 51 60 - -",
col.names = c(
  "seqnames1", "start1", "end1",
  "seqnames2", "start2", "end2", "strand1", "strand2")
) |>
  as_ginteractions() |>
```

```
mutate(score = runif(4), type = c('cis', 'cis', 'cis', 'trans'))# 1. Simple stretching
gi
gi |> pin_by("first") |> anchor_start() |> stretch(15)gi |>pin_by("second") |>anchor_center() |>stretch(10)gi |> pin_by("second") |> anchor_3p() |> stretch(20)# 2. Chained stretching of each set of anchors
g_i |>
 pin_by("first") > anchor_start() > stretch(20) |>
 pin_by("second") |> stretch(20)
```
reexports

```
Objects exported from other packages
```
#### <span id="page-41-1"></span>**Description**

These objects are imported from other packages. Follow the links below to see their documentation.

- dplyr arrange, count, filter, group\_by, group\_data, group\_indices, group\_keys, group\_rows, group\_size, group\_vars, groups, mutate, n\_groups, rename, select, slice, summarise, summarize, tally, ungroup
- plyranges anchor, anchor\_3p, anchor\_5p, anchor\_center, anchor\_end, anchor\_start, count\_overlaps, count\_overlaps\_directed,filter\_by\_non\_overlaps,filter\_by\_overlaps,find\_overlaps, find\_overlaps\_directed,join\_overlap\_left,join\_overlap\_left\_directed,stretch, unanchor

# **Value**

Depending on the re-exported function

# **Examples**

 $1 + 1$ 

<span id="page-42-0"></span>

# Description

Replace anchors of a GInteractions

# Usage

replace\_anchors(x, id, value)

## S4 method for signature 'GInteractions, character, GenomicRanges' replace\_anchors(x, id, value)

## S4 method for signature 'GInteractions, numeric, GenomicRanges' replace\_anchors(x, id, value)

## S4 method for signature 'PinnedGInteractions, missing, GenomicRanges' replace\_anchors(x, id, value)

## S4 method for signature 'AnchoredPinnedGInteractions, missing, GRanges' replace\_anchors(x, id, value)

## S4 method for signature 'AnchoredPinnedGInteractions, numeric, GRanges' replace\_anchors(x, id, value)

# Arguments

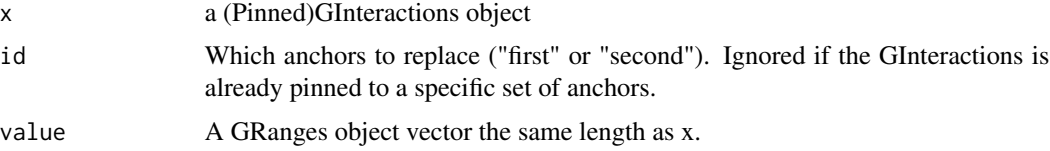

#### Value

a (Pinned)GInteractions object.

```
gi \leftarrow read_table(text = "chr1 11 20 chr1 21 30
chr1 11 20 chr1 51 55
chr1 11 30 chr1 51 55
chr1 11 30 chr2 51 60",
col.name = c("seqnames1", "start1", "end1",
    "seqnames2", "start2", "end2")
```

```
| >as\_ginteractions() |>
 mutate(type = c('cis', 'cis', 'cis', 'trans'), score = runif(4))
# 1. Replace anchors of a GInteractions object
gi |> replace_anchors(2, value = anchors1(gi))
gi |> replace_anchors(1, value = anchors2(gi))
gi |> replace_anchors(1, value = GenomicRanges::GRanges(c(
 "chr1:1-2", "chr1:2-3", "chr1:3-4", "chr1:4-5"
))# 2. Replace anchors of a pinned GInteractions object
gi |> pin_by(1) |> replace_3(value = anchors(gi))gi |> replace_anchors(1, value = anchors2(gi))
gi |>
 pin_by(1) |>
 replace_anchors(value = GenomicRanges::GRanges(c(
   "chr1:1-2", "chr1:2-3", "chr1:3-4", "chr1:4-5"
 )) ) |>
 pin_by(2) |>
 replace_anchors(value = GenomicRanges::GRanges(c(
   "chr2:1-2", "chr2:2-3", "chr2:3-4", "chr2:4-5"
 ))
```
**Internal GInteractions setters** set\_seqnames1

#### **Description**

**Internal GInteractions setters** 

#### **Usage**

```
set\_sequences1(x, value)
```
set\_seqnames2(x, value)

set\_start1(x, value)

<span id="page-43-0"></span>44

# set\_seqnames1 45

set\_start2(x, value) set\_end1(x, value) set\_end2(x, value) set\_width1(x, value) set\_width2(x, value) set\_strand1(x, value) set\_strand2(x, value) ## S4 replacement method for signature 'GInteractions' first $(x)$  <- value ## S4 replacement method for signature 'GInteractions'  $second(x) < - value$ ## S4 method for signature 'GInteractions, factor' set\_seqnames1(x, value) ## S4 method for signature 'GInteractions, factor' set\_seqnames2(x, value) ## S4 method for signature 'GInteractions,numeric' set\_start1(x, value) ## S4 method for signature 'GInteractions,numeric' set\_start2(x, value) ## S4 method for signature 'GInteractions,numeric' set\_end1(x, value) ## S4 method for signature 'GInteractions,numeric' set\_end2(x, value) ## S4 method for signature 'GInteractions,numeric' set\_width1(x, value) ## S4 method for signature 'GInteractions,numeric' set\_width2(x, value) ## S4 method for signature 'AnchoredPinnedGInteractions, numeric' set\_width1(x, value) ## S4 method for signature 'AnchoredPinnedGInteractions, numeric'

# 46 set\_seqnames1

```
set_width2(x, value)
## S4 method for signature 'GInteractions,character'
set_strand1(x, value)
## S4 method for signature 'GInteractions,character'
set_strand2(x, value)
```
Arguments

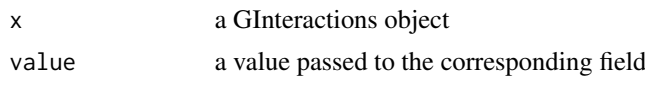

# Value

A modified GInteractions

# <span id="page-46-0"></span>Index

∗ internal ce10\_ARCC, [10](#page-9-0) ce10\_REs, [11](#page-10-0) delegating-ginteractions-methods, [11](#page-10-0) GM12878\_HiCCUPS, [33](#page-32-0) reexports, [42](#page-41-0) set\_seqnames1, [44](#page-43-0) \$,GInteractions-method *(*anchors1*)*, [4](#page-3-0) anchor, *[42](#page-41-0)* anchor *(*reexports*)*, [42](#page-41-0) anchor.AnchoredPinnedGInteractions *(*ginteractions-anchor*)*, [24](#page-23-0) anchor\_3p, *[42](#page-41-0)* anchor\_3p *(*reexports*)*, [42](#page-41-0) anchor\_3p.AnchoredPinnedGInteractions *(*ginteractions-anchor*)*, [24](#page-23-0) anchor\_3p.PinnedGInteractions *(*ginteractions-anchor*)*, [24](#page-23-0) anchor\_5p, *[42](#page-41-0)* anchor\_5p *(*reexports*)*, [42](#page-41-0) anchor\_5p.AnchoredPinnedGInteractions *(*ginteractions-anchor*)*, [24](#page-23-0) anchor\_5p.PinnedGInteractions *(*ginteractions-anchor*)*, [24](#page-23-0) anchor\_center, *[42](#page-41-0)* anchor\_center *(*reexports*)*, [42](#page-41-0) anchor\_center.AnchoredPinnedGInteractions *(*ginteractions-anchor*)*, [24](#page-23-0) anchor\_center.PinnedGInteractions *(*ginteractions-anchor*)*, [24](#page-23-0) anchor\_end, *[42](#page-41-0)* anchor\_end *(*reexports*)*, [42](#page-41-0) anchor\_end.AnchoredPinnedGInteractions *(*ginteractions-anchor*)*, [24](#page-23-0) anchor\_end.PinnedGInteractions *(*ginteractions-anchor*)*, [24](#page-23-0) anchor\_start, *[42](#page-41-0)* anchor\_start *(*reexports*)*, [42](#page-41-0)

anchor\_start.AnchoredPinnedGInteractions *(*ginteractions-anchor*)*, [24](#page-23-0) anchor\_start.PinnedGInteractions *(*ginteractions-anchor*)*, [24](#page-23-0) anchors, DelegatingGInteractions-method *(*delegating-ginteractions-methods*)*, [11](#page-10-0) anchors1, [4](#page-3-0) anchors1,DelegatingGInteractions-method *(*delegating-ginteractions-methods*)*, [11](#page-10-0) anchors1,GInteractions-method *(*anchors1*)*, [4](#page-3-0) anchors2 *(*anchors1*)*, [4](#page-3-0) anchors2,DelegatingGInteractions-method *(*delegating-ginteractions-methods*)*, [11](#page-10-0) anchors2,GInteractions-method *(*anchors1*)*, [4](#page-3-0) annotate, [6](#page-5-0) annotate,GInteractions,GRanges,character-method *(*annotate*)*, [6](#page-5-0) annotate\_directed *(*annotate*)*, [6](#page-5-0) annotate\_directed,GInteractions,GRanges,character-method *(*annotate*)*, [6](#page-5-0) arrange, *[3](#page-2-0)*, *[42](#page-41-0)* arrange *(*reexports*)*, [42](#page-41-0) arrange.GInteractions *(*dplyr-arrange*)*, [13](#page-12-0) as\_ginteractions, [8](#page-7-0) ce10\_ARCC, [10](#page-9-0) ce10\_REs, [11](#page-10-0) count, *[3](#page-2-0)*, *[42](#page-41-0)* count *(*reexports*)*, [42](#page-41-0) count.GInteractions *(*dplyr-count*)*, [14](#page-13-0) count.GroupedGInteractions *(*dplyr-count*)*, [14](#page-13-0) count\_overlaps, *[42](#page-41-0)*

count\_overlaps *(*reexports*)*, [42](#page-41-0)

count\_overlaps.GInteractions *(*ginteractions-count-overlaps*)*, [26](#page-25-0) count\_overlaps.PinnedGInteractions *(*ginteractions-count-overlaps*)*, [26](#page-25-0) count\_overlaps\_directed, *[42](#page-41-0)* count\_overlaps\_directed *(*reexports*)*, [42](#page-41-0) count\_overlaps\_directed.GInteractions *(*ginteractions-count-overlaps*)*, [26](#page-25-0) count\_overlaps\_directed.PinnedGInteractions *(*ginteractions-count-overlaps*)*, [26](#page-25-0) countOverlaps, *[26](#page-25-0)*, *[28](#page-27-0)*, *[32](#page-31-0)* data.frame(), *[8](#page-7-0)* DataFrame(), *[8](#page-7-0)*, *[15](#page-14-0)*, *[23](#page-22-0)* delegating-ginteractions-methods, [11](#page-10-0) dplyr-arrange, [13](#page-12-0) dplyr-count, [14](#page-13-0) dplyr-filter, [15](#page-14-0) dplyr-group\_by, [16](#page-15-0) dplyr-mutate, [18](#page-17-0) dplyr-rename, [20](#page-19-0) dplyr-select, [21](#page-20-0) dplyr-slice, [22](#page-21-0) dplyr-summarise *(*dplyr-summarize*)*, [23](#page-22-0) dplyr-summarize, [23](#page-22-0) end1 *(*anchors1*)*, [4](#page-3-0) end1,DelegatingGInteractions-method *(*delegating-ginteractions-methods*)*, [11](#page-10-0) end1,GInteractions-method *(*anchors1*)*, [4](#page-3-0) end2 *(*anchors1*)*, [4](#page-3-0) end2,DelegatingGInteractions-method *(*delegating-ginteractions-methods*)*, [11](#page-10-0) end2,GInteractions-method *(*anchors1*)*, [4](#page-3-0) filter, *[3](#page-2-0)*, *[42](#page-41-0)* filter *(*reexports*)*, [42](#page-41-0) filter.GInteractions *(*dplyr-filter*)*, [15](#page-14-0) filter\_by\_non\_overlaps, *[42](#page-41-0)* filter\_by\_non\_overlaps *(*reexports*)*, [42](#page-41-0) filter\_by\_non\_overlaps.GInteractions *(*ginteractions-filter-overlaps*)*, [27](#page-26-0)

filter\_by\_non\_overlaps.PinnedGInteractions *(*ginteractions-filter-overlaps*)*, [27](#page-26-0) filter\_by\_overlaps, *[42](#page-41-0)* filter\_by\_overlaps *(*reexports*)*, [42](#page-41-0) filter\_by\_overlaps.GInteractions *(*ginteractions-filter-overlaps*)*,  $27$ filter\_by\_overlaps.PinnedGInteractions *(*ginteractions-filter-overlaps*)*,  $27$ find\_overlaps, *[42](#page-41-0)* find\_overlaps *(*reexports*)*, [42](#page-41-0) find\_overlaps.GInteractions *(*ginteractions-find-overlaps*)*, [29](#page-28-0) find\_overlaps.PinnedGInteractions *(*ginteractions-find-overlaps*)*,  $29$ find\_overlaps\_directed, *[42](#page-41-0)* find\_overlaps\_directed *(*reexports*)*, [42](#page-41-0) find\_overlaps\_directed.GInteractions *(*ginteractions-find-overlaps*)*, [29](#page-28-0) find\_overlaps\_directed.PinnedGInteractions *(*ginteractions-find-overlaps*)*, [29](#page-28-0) findOverlaps, *[30](#page-29-0)* first<-,GInteractions-method *(*set\_seqnames1*)*, [44](#page-43-0) flank\_downstream *(*plyranges-flank*)*, [37](#page-36-0) flank\_left *(*plyranges-flank*)*, [37](#page-36-0) flank\_right *(*plyranges-flank*)*, [37](#page-36-0) flank\_upstream *(*plyranges-flank*)*, [37](#page-36-0) ginteractions-anchor, [24](#page-23-0) ginteractions-annotate *(*annotate*)*, [6](#page-5-0) ginteractions-count-overlaps, [26](#page-25-0) ginteractions-filter-overlaps, [27](#page-26-0) ginteractions-find-overlaps, [29](#page-28-0) ginteractions-getters *(*anchors1*)*, [4](#page-3-0) ginteractions-join-overlap-left, [31](#page-30-0) ginteractions-pin *(*pin*)*, [35](#page-34-0) ginteractions-setters *(*set\_seqnames1*)*, [44](#page-43-0) GM12878\_HiCCUPS, [33](#page-32-0) group-group\_data, [34](#page-33-0) group\_by, *[3](#page-2-0)*, *[42](#page-41-0)* group\_by *(*reexports*)*, [42](#page-41-0)

# INDEX 49

group\_by.DelegatingGInteractions *(*dplyr-group\_by*)*, [16](#page-15-0) group\_by.GInteractions *(*dplyr-group\_by*)*, [16](#page-15-0) group\_data, *[42](#page-41-0)* group\_data *(*reexports*)*, [42](#page-41-0) group\_data.GroupedGInteractions *(*group-group\_data*)*, [34](#page-33-0) group\_indices, *[42](#page-41-0)* group\_indices *(*reexports*)*, [42](#page-41-0) group\_indices.GroupedGInteractions *(*group-group\_data*)*, [34](#page-33-0) group\_keys, *[42](#page-41-0)* group\_keys *(*reexports*)*, [42](#page-41-0) group\_keys.GroupedGInteractions *(*group-group\_data*)*, [34](#page-33-0) group\_rows, *[42](#page-41-0)* group\_rows *(*reexports*)*, [42](#page-41-0) group\_size, *[42](#page-41-0)* group\_size *(*reexports*)*, [42](#page-41-0) group\_size.GroupedGInteractions *(*group-group\_data*)*, [34](#page-33-0) group\_vars, *[42](#page-41-0)* group\_vars *(*reexports*)*, [42](#page-41-0) group\_vars.GInteractions *(*group-group\_data*)*, [34](#page-33-0) group\_vars.GroupedGInteractions *(*group-group\_data*)*, [34](#page-33-0) groups, *[42](#page-41-0)* groups *(*reexports*)*, [42](#page-41-0) groups.GroupedGInteractions *(*group-group\_data*)*, [34](#page-33-0) InteractionSet::GInteractions(), *[8](#page-7-0)*

join\_overlap\_left, *[42](#page-41-0)* join\_overlap\_left *(*reexports*)*, [42](#page-41-0) join\_overlap\_left.GInteractions *(*ginteractions-join-overlap-left*)*, [31](#page-30-0) join\_overlap\_left.PinnedGInteractions *(*ginteractions-join-overlap-left*)*, [31](#page-30-0) join\_overlap\_left\_directed, *[42](#page-41-0)* join\_overlap\_left\_directed *(*reexports*)*, [42](#page-41-0) join\_overlap\_left\_directed.GInteractions *(*ginteractions-join-overlap-left*)*, [31](#page-30-0)

join\_overlap\_left\_directed.PinnedGInteractions *(*ginteractions-join-overlap-left*)*, [31](#page-30-0) mcols,DelegatingGInteractions-method *(*delegating-ginteractions-methods*)*, [11](#page-10-0) mutate, *[3](#page-2-0)*, *[42](#page-41-0)* mutate *(*reexports*)*, [42](#page-41-0) mutate.GInteractions *(*dplyr-mutate*)*, [18](#page-17-0) n\_groups, *[42](#page-41-0)* n\_groups *(*reexports*)*, [42](#page-41-0) n\_groups.GroupedGInteractions *(*group-group\_data*)*, [34](#page-33-0) pin, [35](#page-34-0) pin,AnchoredPinnedGInteractions,character-method *(*pin*)*, [35](#page-34-0) pin,AnchoredPinnedGInteractions,numeric-method *(*pin*)*, [35](#page-34-0) pin,GInteractions,character-method *(*pin*)*, [35](#page-34-0) pin,GInteractions,numeric-method *(*pin*)*, [35](#page-34-0) pin,GroupedGInteractions,character-method *(*pin*)*, [35](#page-34-0) pin,GroupedGInteractions,numeric-method *(*pin*)*, [35](#page-34-0) pin,PinnedGInteractions,character-method *(*pin*)*, [35](#page-34-0) pin,PinnedGInteractions,missing-method *(*pin*)*, [35](#page-34-0) pin,PinnedGInteractions,numeric-method *(*pin*)*, [35](#page-34-0) pin\_anchors1 *(*pin*)*, [35](#page-34-0) pin\_anchors2 *(*pin*)*, [35](#page-34-0) pin\_by *(*pin*)*, [35](#page-34-0) pin\_first *(*pin*)*, [35](#page-34-0) pin\_second *(*pin*)*, [35](#page-34-0) pinned\_anchors *(*pin*)*, [35](#page-34-0) pinned\_anchors,AnchoredPinnedGInteractions-method *(*pin*)*, [35](#page-34-0) pinned\_anchors,PinnedGInteractions-method *(*pin*)*, [35](#page-34-0) plyinteractions *(*plyinteractions-package*)*, [3](#page-2-0) plyinteractions-package, [3](#page-2-0) plyranges-flank, [37](#page-36-0)

```
plyranges-shift, 39
plyranges-stretch, 41
ranges1 (anchors1), 4
ranges1,DelegatingGInteractions-method
        (delegating-ginteractions-methods),
         11
ranges1,GInteractions-method
        (anchors1), 4
ranges2 (anchors1), 4
ranges2,DelegatingGInteractions-method
        (delegating-ginteractions-methods),
         11
ranges2,GInteractions-method
        (anchors1), 4
reexports, 42
regions,DelegatingGInteractions-method
        (delegating-ginteractions-methods),
        11
rename, 42
rename (reexports), 42
rename.GInteractions (dplyr-rename), 20
replace_anchors, 43
replace_anchors,AnchoredPinnedGInteractions,missing,GRanges-method
set_strand1 (set_seqnames1), 44
        (replace_anchors), 43
replace_anchors,AnchoredPinnedGInteractions,numeric,GRanges-method
set_strand1,GInteractions,character-method
        (replace_anchors), 43
replace_anchors,GInteractions,character,GenomicRanges-method
set_strand2 (set_seqnames1), 44
        (replace_anchors), 43
replace_anchors,GInteractions,numeric,GenomicRanges-method
(set_seqnames1), 44
        (replace_anchors), 43
        (replace_anchors), 43
second<-,GInteractions-method
        (set_seqnames1), 44
select, 3, 42
select (reexports), 42
select.GInteractions (dplyr-select), 21
seqinfo,DelegatingGInteractions-method
        (delegating-ginteractions-methods),
        11
seqnames1 (anchors1), 4
seqnames1,DelegatingGInteractions-method
        (delegating-ginteractions-methods),
         11
seqnames1,GInteractions-method
        (anchors1), 4
seqnames2 (anchors1), 4
```

```
replace_anchors,PinnedGInteractions,missing,Get_width1,AnchoredPinnedGInteractions,numeric-method<br>replace_anchors,PinnedGInteractions,missing,GenomicRanges-method
                                                 seqnames2,DelegatingGInteractions-method
                                                          (delegating-ginteractions-methods),
                                                          11
                                                 seqnames2,GInteractions-method
                                                          (anchors1), 4
                                                 set_end1 (set_seqnames1), 44
                                                 set_end1,GInteractions,numeric-method
                                                          (set_seqnames1), 44
                                                 set_end2 (set_seqnames1), 44
                                                 set_end2,GInteractions,numeric-method
                                                          (set_seqnames1), 44
                                                 set_seqnames1, 44
                                                 set_seqnames1,GInteractions,factor-method
                                                          (set_seqnames1), 44
                                                 set_seqnames2 (set_seqnames1), 44
                                                 set_seqnames2,GInteractions,factor-method
                                                          (set_seqnames1), 44
                                                 set_start1 (set_seqnames1), 44
                                                 set_start1,GInteractions,numeric-method
                                                          (set_seqnames1), 44
                                                 set_start2 (set_seqnames1), 44
                                                 set_start2,GInteractions,numeric-method
                                                          (set_seqnames1), 44
                                                          (set_seqnames1), 44
                                                 set_strand2,GInteractions,character-method
                                                 set_width1 (set_seqnames1), 44
                                                          (set_seqnames1), 44
                                                 set_width1,GInteractions,numeric-method
                                                          (set_seqnames1), 44
                                                 set_width2 (set_seqnames1), 44
                                                 set_width2,AnchoredPinnedGInteractions,numeric-method
                                                          (set_seqnames1), 44
                                                 set_width2,GInteractions,numeric-method
                                                          (set_seqnames1), 44
                                                 shift_downstream (plyranges-shift), 39
                                                 shift_left (plyranges-shift), 39
                                                 shift_right (plyranges-shift), 39
                                                 shift_upstream (plyranges-shift), 39
                                                 show,DelegatingGInteractions-method
                                                          (delegating-ginteractions-methods),
                                                          11
                                                 slice, 3, 42
                                                 slice (reexports), 42
```
# $I<sub>N</sub>$  in  $I<sub>N</sub>$  is  $I<sub>N</sub>$  in  $I<sub>N</sub>$  in

slice.GInteractions *(*dplyr-slice*)*, [22](#page-21-0) start1 *(*anchors1*)*, [4](#page-3-0) start1,DelegatingGInteractions-method *(*delegating-ginteractions-methods*)*, [11](#page-10-0) start1,GInteractions-method *(*anchors1*)*, [4](#page-3-0) start2 *(*anchors1*)*, [4](#page-3-0) start2,DelegatingGInteractions-method *(*delegating-ginteractions-methods*)*, [11](#page-10-0) start2,GInteractions-method *(*anchors1*)*, [4](#page-3-0) strand1 *(*anchors1*)*, [4](#page-3-0) strand1,DelegatingGInteractions-method *(*delegating-ginteractions-methods*)*, [11](#page-10-0) strand1,GInteractions-method *(*anchors1*)*, [4](#page-3-0) strand2 *(*anchors1*)*, [4](#page-3-0) strand2,DelegatingGInteractions-method *(*delegating-ginteractions-methods*)*, [11](#page-10-0) strand2,GInteractions-method *(*anchors1*)*, [4](#page-3-0) stretch, *[42](#page-41-0)* stretch *(*reexports*)*, [42](#page-41-0) stretch.AnchoredPinnedGInteractions *(*plyranges-stretch*)*, [41](#page-40-0) stretch.PinnedGInteractions *(*plyranges-stretch*)*, [41](#page-40-0) summarise, *[42](#page-41-0)* summarise *(*reexports*)*, [42](#page-41-0) summarise.GroupedGInteractions *(*dplyr-summarize*)*, [23](#page-22-0) summarize, *[3](#page-2-0)*, *[42](#page-41-0)* summarize *(*reexports*)*, [42](#page-41-0) summarize.GroupedGInteractions *(*dplyr-summarize*)*, [23](#page-22-0)

tally, *[3](#page-2-0)*, *[42](#page-41-0)* tally *(*reexports*)*, [42](#page-41-0) tally.GroupedGInteractions *(*dplyr-count*)*, [14](#page-13-0)

unanchor, *[42](#page-41-0)* unanchor *(*reexports*)*, [42](#page-41-0) unanchor.AnchoredPinnedGInteractions *(*ginteractions-anchor*)*, [24](#page-23-0)

ungroup, *[42](#page-41-0)* ungroup *(*reexports*)*, [42](#page-41-0) ungroup.GroupedGInteractions *(*dplyr-group\_by*)*, [16](#page-15-0) unpin *(*pin*)*, [35](#page-34-0) unpin,AnchoredPinnedGInteractions-method *(*pin*)*, [35](#page-34-0) unpin,GInteractions-method *(*pin*)*, [35](#page-34-0) unpin,PinnedGInteractions-method *(*pin*)*, [35](#page-34-0)

width1 *(*anchors1*)*, [4](#page-3-0) width1,DelegatingGInteractions-method *(*delegating-ginteractions-methods*)*, [11](#page-10-0) width1,GInteractions-method *(*anchors1*)*,  $\Delta$ 

width2 *(*anchors1*)*, [4](#page-3-0)

[4](#page-3-0)

width2,DelegatingGInteractions-method *(*delegating-ginteractions-methods*)*, [11](#page-10-0)

```
width2,GInteractions-method (anchors1),
```